# Aufgabe 1: Parallelitat¨ (12 Punkte)

Gegeben sei der folgende Abhängigkeitsgraph. Beachten Sie, dass bei beiden Unteraufgaben die volle Punktzahl nur für eine optimale Lösung vergeben wird.

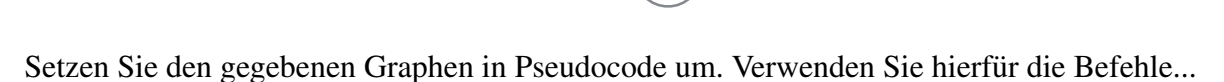

(a)  $(6 \text{ Punkte})$  ... fork/join  $\vert$   $(b)$   $(6 \text{ Punkte})$  ... parbegin/parend

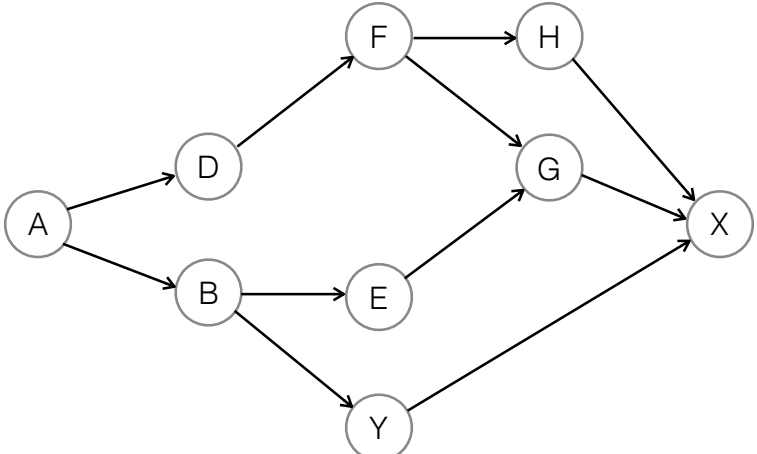

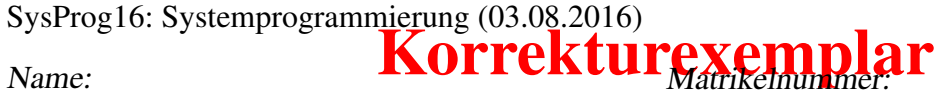

Für: a

Für: **b** 

A fork alpha B fork Y  $\mathbf{E}$ join alpha G join H join Y X alpha: D  $\overline{\mathrm{F}}$ fork H

```
A
parbegin
        begin
        D
        F
        end
        begin
                 B
                 parbegin
                         E
                          Y
                 perend
        end
parend
parbegin
        H
        G
parend
X
```
Bewertung: Linear mit korrektem Anteil

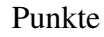

(a) (4 Punkte) Prozess A (Länge 15 Zeiteinheiten, Ankunft zum Zeitpunkt 0) ist zu Beginn der einzige Prozess im System und wird ausgeführt. Noch während Prozess A läuft, kommen folgende weitere Prozesse an:

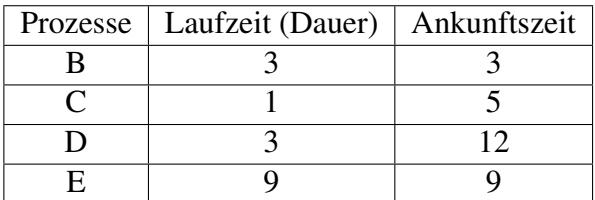

Welcher Prozess wird nach dem Ende von Prozess A bei den folgenden Schedulingstrategien ausgewählt?

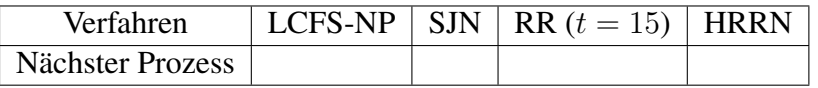

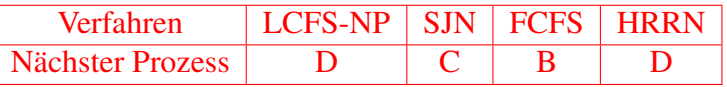

HRRN: B =  $\frac{12+3}{3}$  = 5 — C =  $\frac{10+1}{1}$  = 11 (C hat HRR)— D =  $\frac{3+3}{3}$  = 2 — E =  $\frac{9+6}{9}$  = 1,667

Bewertung: Linear mit korrektem Anteil; HRRN 2,5 P., alle anderen Verfahren je 0,5 P.

### (b) (2 Punkte) Gegeben sind folgende periodische Prozesse:

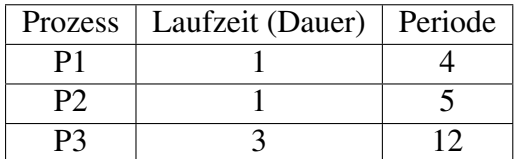

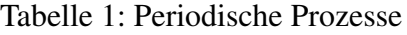

Existiert ein gültiger Schedule für die Prozesse aus Tabelle 1? Begründen Sie Ihre Antwort.  $\sum_{i=1}^{n}$  $\frac{b_i}{i=1}$   $\frac{b_i}{p_i}$  $\frac{b_i}{p_i} \leq 1 \rightarrow \frac{1}{4} + \frac{1}{5} + \frac{1}{4} = 0, 6 \leq 1$ 

Die notwendige Bedingung ist erfüllt, somit existiert ein gültiger Schedule.

Bewertung: Linear mit korrektem Anteil

(c) (5 Punkte) Konstruieren Sie basierend auf dem präemptiven Rate Monotonic-Verfahren für die Prozesse aus Tabelle 1 einen gültigen Schedule (soweit wie möglich) in Tabelle 2. Nehmen Sie an, dass alle Perioden gleichzeitig zum Zeitpunkt 0 beginnen.

| Zeit           | 1  | $\overline{2}$ | 3  | $\overline{4}$ |    | $\sigma$ | 7  | 8  | 9  | 10 | -11 | 12 | 13 | 14 | 15 | 16 | 17 |
|----------------|----|----------------|----|----------------|----|----------|----|----|----|----|-----|----|----|----|----|----|----|
| P <sub>1</sub> |    |                |    |                |    |          |    |    |    |    |     |    |    |    |    |    |    |
| P <sub>2</sub> |    |                |    |                |    |          |    |    |    |    |     |    |    |    |    |    |    |
| P <sub>3</sub> |    |                |    |                |    |          |    |    |    |    |     |    |    |    |    |    |    |
| Zeit           | 18 | 19             | 20 | 21             | 22 | 23       | 24 | 25 | 26 | 27 | 28  | 29 | 30 | 31 | 32 | 33 | 34 |
|                |    |                |    |                |    |          |    |    |    |    |     |    |    |    |    |    |    |
| P <sub>1</sub> |    |                |    |                |    |          |    |    |    |    |     |    |    |    |    |    |    |
| P <sub>2</sub> |    |                |    |                |    |          |    |    |    |    |     |    |    |    |    |    |    |

Tabelle 2: Schedule nach präemptivem Rate Monotonic-Verfahren

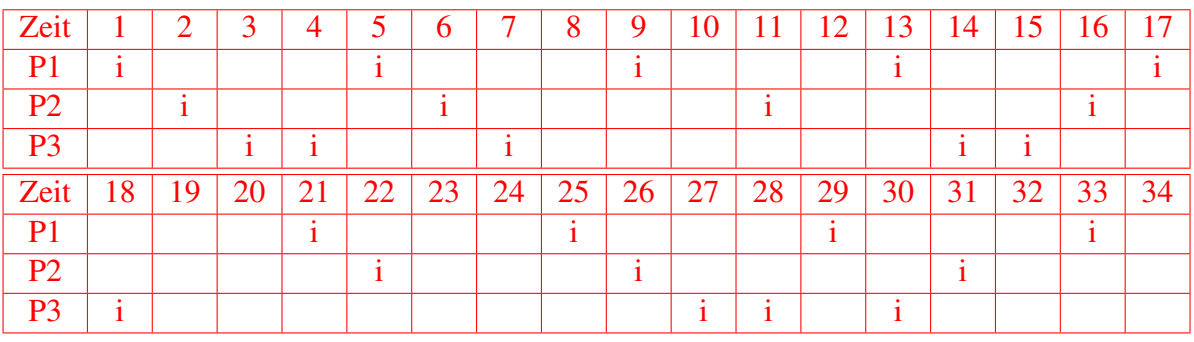

Bewertung: Linear mit korrektem Anteil

(d) (1 Punkt) Wie viele Hyperperioden sind in Tabelle 2 vorhanden, nachdem Sie die Prozesse eingezeichnet haben?

 $kgV(4, 5, 12) = 60$ 

Bewertung: Ganz oder gar nicht.

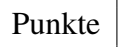

(e) (10 Punkte) Konstruieren Sie basierend auf dem Shortest Job Next-Verfahren und dem Multilevel Feedback-Verfahren ( $t = 1$ ,  $t = 2$ ,  $t = 4$ , FIFO) für die Prozesse aus Tabelle 3 jeweils einen gültigen Schedule (soweit wie möglich) in den Tabellen 4 und 7. Tragen Sie anschließend jeweils Warte- und Antwortzeit der beiden Verfahren in die Tabellen 5 und 8 ein.

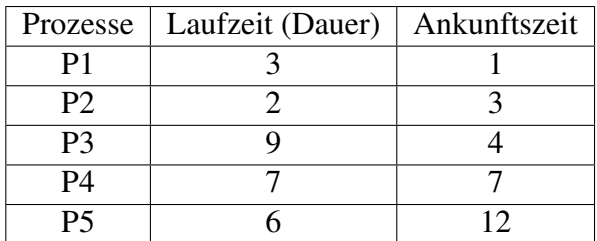

Tabelle 3: Aperiodische Prozesse

| Zeit       | 1  | $\overline{2}$ | 3  | 4  | 5  | 6  | 7  | 8  | 9  | 10 | 11 | 12 | 13 | 14 | 15 |
|------------|----|----------------|----|----|----|----|----|----|----|----|----|----|----|----|----|
| <b>CPU</b> |    |                |    |    |    |    |    |    |    |    |    |    |    |    |    |
|            |    |                |    |    |    |    |    |    |    |    |    |    |    |    |    |
|            |    |                |    |    |    |    |    |    |    |    |    |    |    |    |    |
|            |    |                |    |    |    |    |    |    |    |    |    |    |    |    |    |
|            |    |                |    |    |    |    |    |    |    |    |    |    |    |    |    |
|            |    |                |    |    |    |    |    |    |    |    |    |    |    |    |    |
|            |    |                |    |    |    |    |    |    |    |    |    |    |    |    |    |
|            |    |                |    |    |    |    |    |    |    |    |    |    |    |    |    |
| Zeit       | 16 | 17             | 18 | 19 | 20 | 21 | 22 | 23 | 24 | 25 | 26 | 27 | 28 | 29 | 30 |
| <b>CPU</b> |    |                |    |    |    |    |    |    |    |    |    |    |    |    |    |
|            |    |                |    |    |    |    |    |    |    |    |    |    |    |    |    |
|            |    |                |    |    |    |    |    |    |    |    |    |    |    |    |    |
|            |    |                |    |    |    |    |    |    |    |    |    |    |    |    |    |
|            |    |                |    |    |    |    |    |    |    |    |    |    |    |    |    |
|            |    |                |    |    |    |    |    |    |    |    |    |    |    |    |    |

Tabelle 4: Schedule nach dem SJN-Verfahren

|             | $\mathbf{p}$ | P <sub>3</sub> | P4 | P5 |
|-------------|--------------|----------------|----|----|
| Wartezeit   |              |                |    |    |
| Antwortzeit |              |                |    |    |

Tabelle 5: Warte- und Antwortzeiten für das SJN-Verfahren

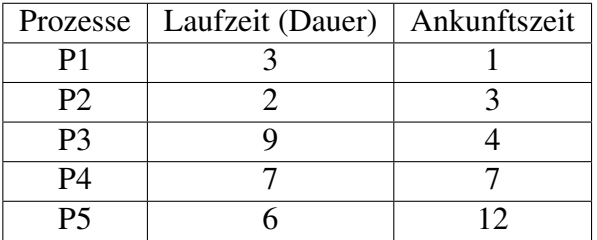

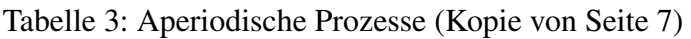

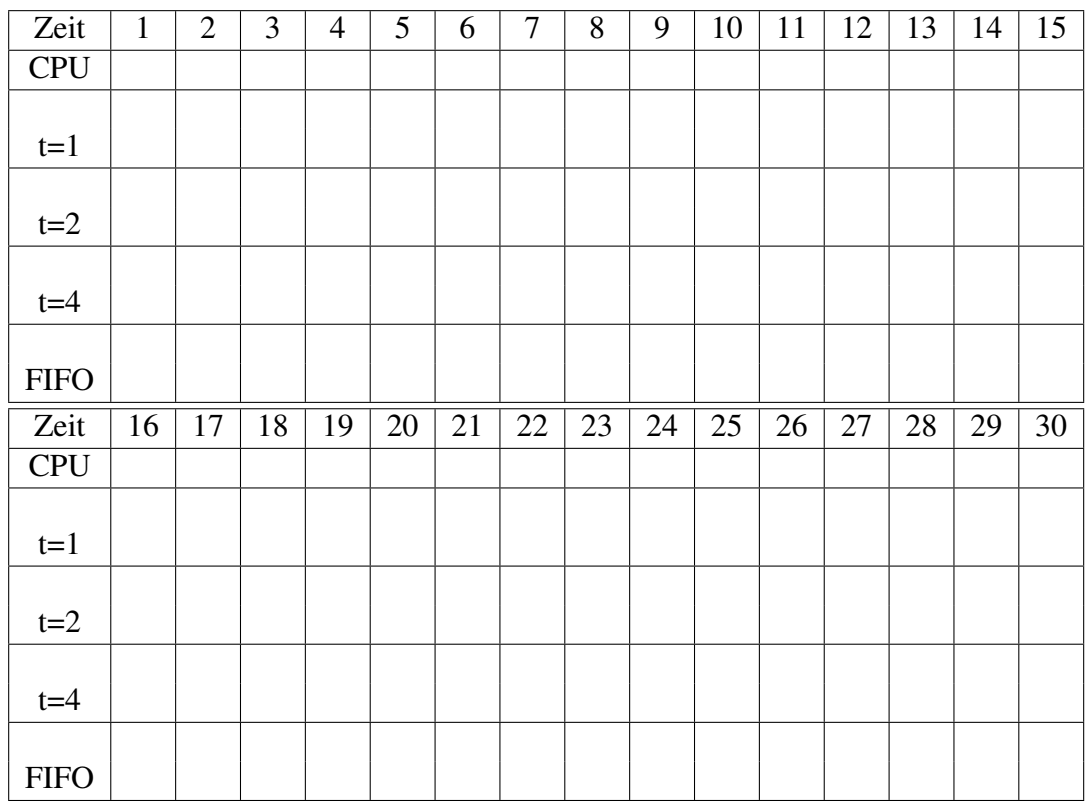

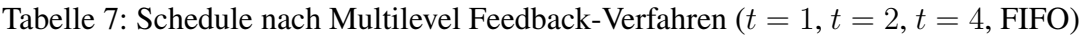

|             | D1 | D) | <b>P</b> |  |
|-------------|----|----|----------|--|
| Wartezeit   |    |    |          |  |
| Antwortzeit |    |    |          |  |

Tabelle 8: Warte- und Antwortzeiten für das Multilevel Feedback-Verfahren

SJN:

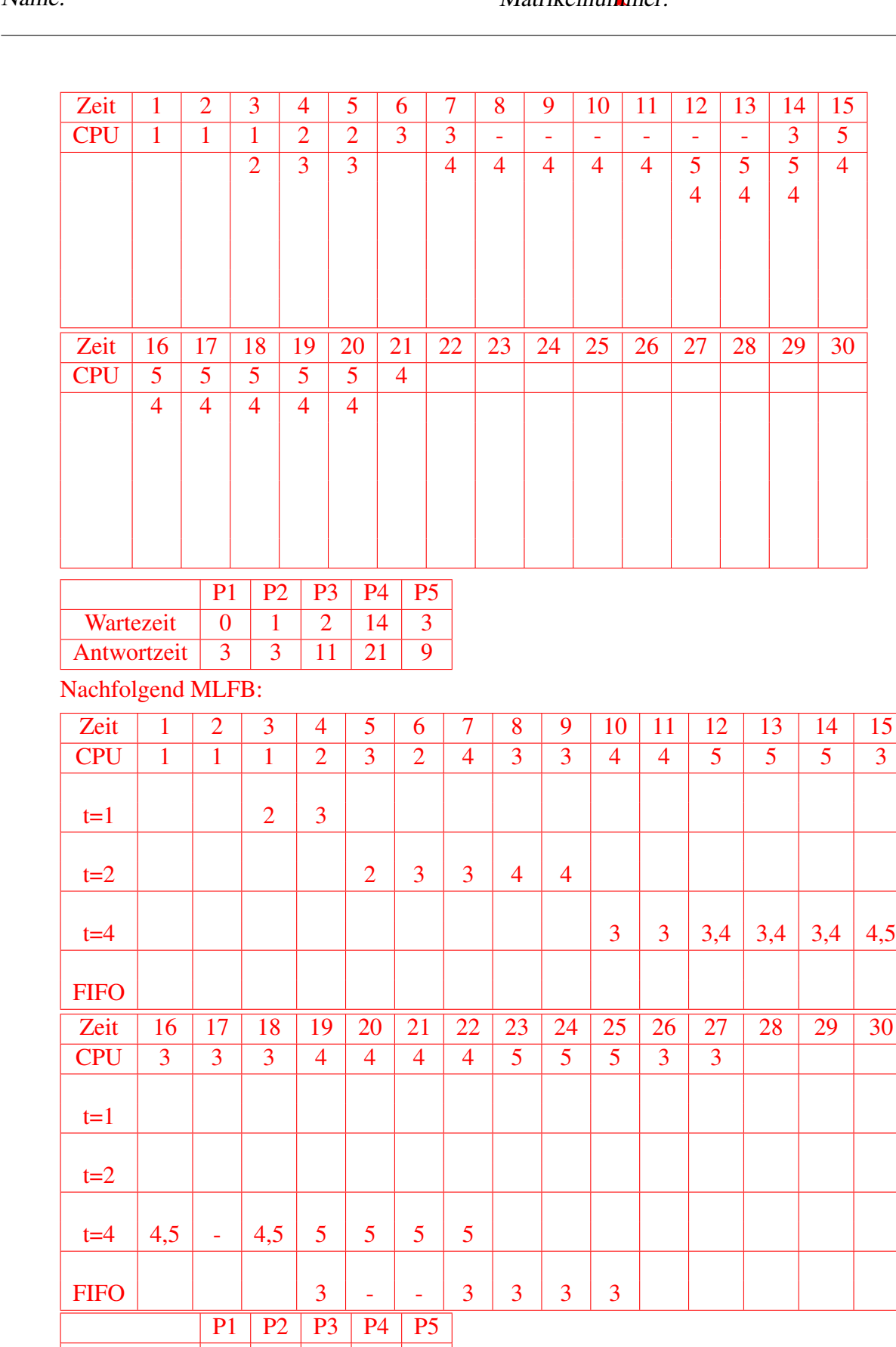

Wartezeit | 0 | 2 | 15 | 9 | 7 | Bewertung: Linear mit korrektem Anteil Antwortzeit 3 4 24 16 13

Punkte

SJN: 3 P. Verfahren, 1 P. Warte- und Anwortzeiten HRRN: 5 P. Verfahren, 1 P. Warte- und Anwortzeiten

# Aufgabe 3: Koordination (4 Punkte)

### (a) (4 Punkte)

In einem Prüfungsamt einer Universität gibt es vier Schalter. Aus diesem Grund dürfen sich im Prüfungsamt maximal vier Studenten gleichzeitig aufhalten.

Vervollständigen Sie unter Verwendung von Semaphoren den Pseudocode des Prozesses Student um sicherzustellen, dass die maximale Anzahl von Studenten im Prüfungsamt nicht überschritten wird.

```
// definieren Sie hier ggf. eigene globale Variablen
// (gelten fuer alle Prozesse vom Typ Student)
        Semaphore *sem;
// definieren Sie hier ggf. Initialanweisungen
// (werden einmalig ausgefuehrt)
init(){
        init(sem, 4);
}
// Prozess Student
proc_student(){
        P(sem);
        //Student betritt Pruefungsamt
        enterPA();
        //Student verlaesst Pruefungsamt
        V(sem);
}
```
Bewertung: Linear mit korrektem Anteil, je korrekte Zeile 1 P.

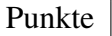

# Aufgabe 4: Betriebsmittelverwaltung (14 Punkte)

(a) (2 Punkte) Erklären Sie den Begriff des virtuellen und den des logischen Betriebsmittels. Nennen Sie zu jedem der Begriffe mindestens ein Beispiel.

Virtuelles Betriebsmittel = eine größere Anzahl eines BM als real vorhanden wird vorgespiegelt \* Virtuelle BM werden nur fur kurze Zeiten auf das reale BM abgebildet (Multiplexing) \* ¨ Beispiel: Virtueller Speicher, Virtuelle Verbindung

LogischesBetriebsmittel=AbstraktiondesrealenBM \* Benutzer hat im Vergleich zum realen eine komfortablere, funktional angereicherte Schnittstelle \* Beispiel: Datei = Abstraktion der Platte, Fenster = Abstraktion des Bildschirms

Bewertung: Linear mit korrektem Anteil, VB 1 P., LB 1 P.

(b) (2 Punkte) Erklären Sie kurz, wie ein Wartegraph aufgebaut ist, und wie man eine Verklemmung in diesem erkennt.

Wartegraph (wait-for graph) = gerichteter Graph mit den Prozessen als Knoten und Wartebeziehungen als Pfeile ? Verklemmung = charakterisiert durch Zyklus im Wartegraphen

Bewertung: Linear mit korrektem Anteil, Struktur 1 P., Verklemmungsentdeckung 1 P.

(c) (6 Punkte) Gegeben sei ein System mit vier Prozessen und vier Betriebsmitteltypen. Der aktuelle Anforderungs- und Belegungszustand sei durch den Betriebsmittelgraphen in Abbildung 1 gegeben.

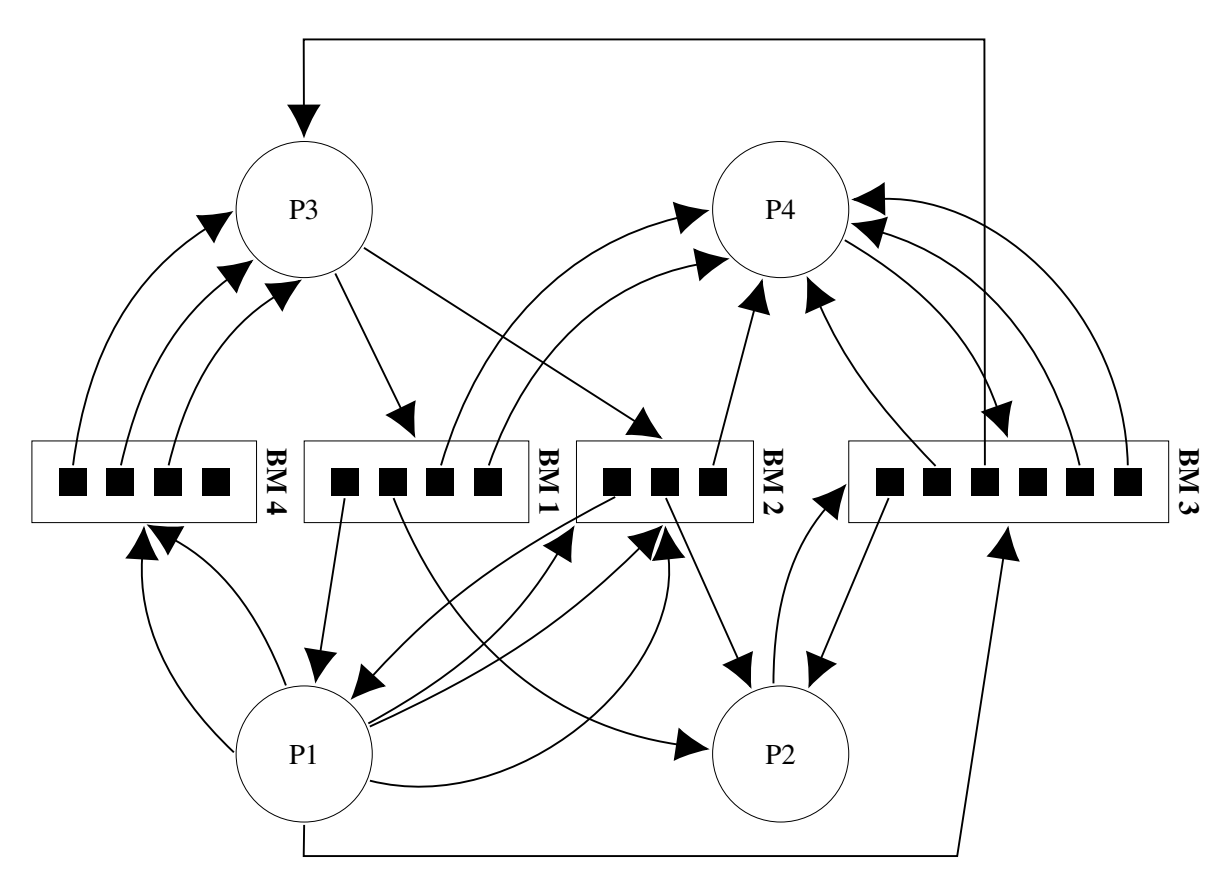

Abbildung 1: Betriebsmittelgraph (Resource-Allocation-Graph)

Ermitteln Sie die Matrizen für die belegten Betriebsmittel B, die Rest- und die Gesamtanforderung der Prozesse R bzw. G, den Vektor der freien Betriebsmittel f und den Vektor der vorhandenen Betriebsmittel v.

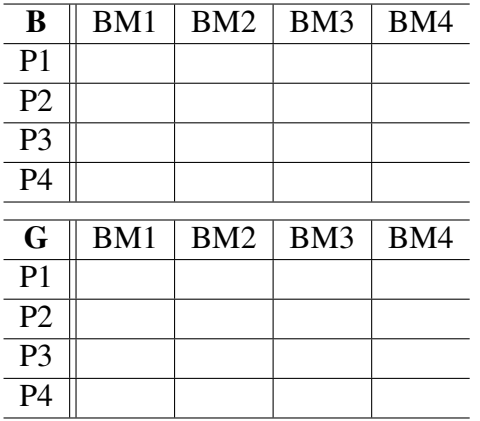

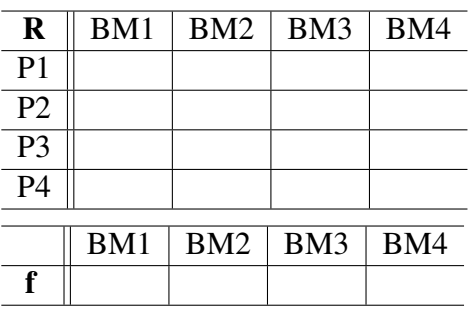

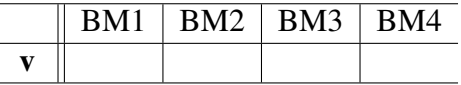

Punkte

## Ersatzmatrizen:

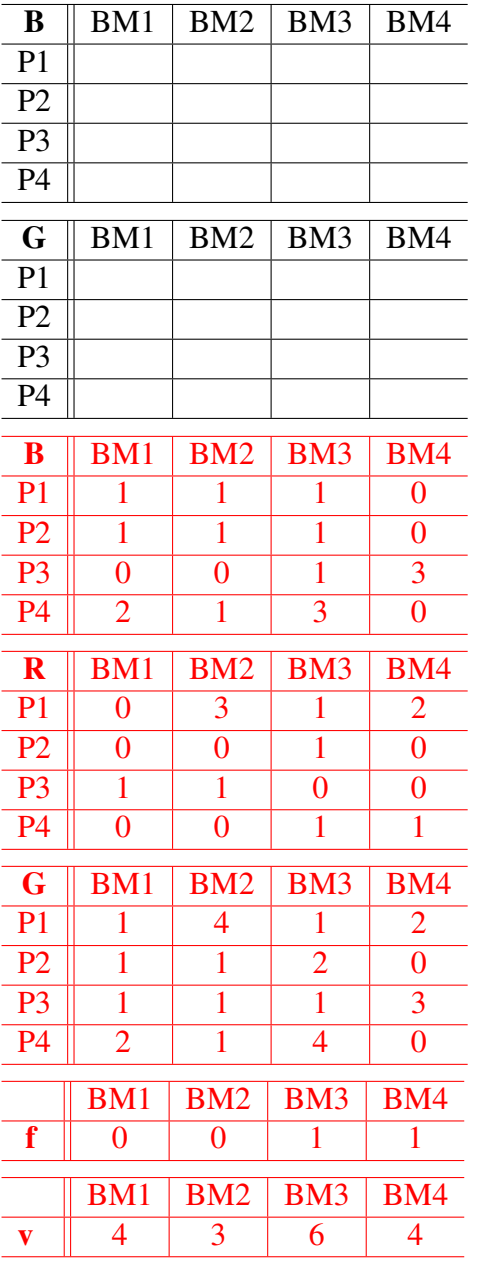

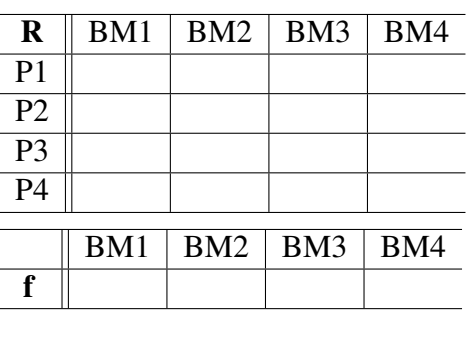

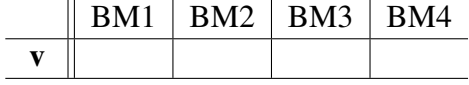

Bewertung: Linear mit korrektem Anteil, B, R, f, v jeweils 1 P., G 2 P.

- (d) (4 Punkte) Prüfen Sie mit Hilfe des Bankieralgorithmus, in welchem Zustand sich die Betriebsmittelsituation in Abbildung 1 befindet. Geben Sie die einzelnen Schritte an und begründen Sie Ihr Ergebnis.
	- In R Zeile Prozeß auswählen für den gilt:  $\leq f$
	- P2 als terminiert annehmen, f aktualisieren (1, 1, 3, 1)
- P3 als terminiert annehmen, f aktualisieren (1, 1, 4, 4)
- P4 als terminiert annehmen, f aktualisieren (3, 2, 6, 4)
- Restanforderung von P1 können nicht erfüllt werden. Zustand unsicher!

Bewertung: Linear mit korrektem Anteil, ab 2. Zeile jeweils 1 P.

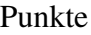

## Aufgabe 5: Speicherverwaltung (18 Punkte)

(a) (6 Punkte) Gegeben sei ein physikalischer Speicher mit vier Kacheln. Auf folgende Seiten wird nacheinander zugegriffen:

 $R = 1, 2, 3, 4, 2, 2, 0, 1, 3, 1, 5, 3, 2, 1, 0$ 

Wenden Sie das Seitentauschverfahren Least-Frequently-Used (LFU) unter Angabe der Seitenzugriffe jeder Seite zu jedem Zeitpunkt an. Machen Sie dabei sowohl erfolgreiche Zugriffe auf belegte Kacheln als auch Seitenzugriffsfehler kenntlich.

Tragen Sie die Lösung in folgender Tabelle ein:

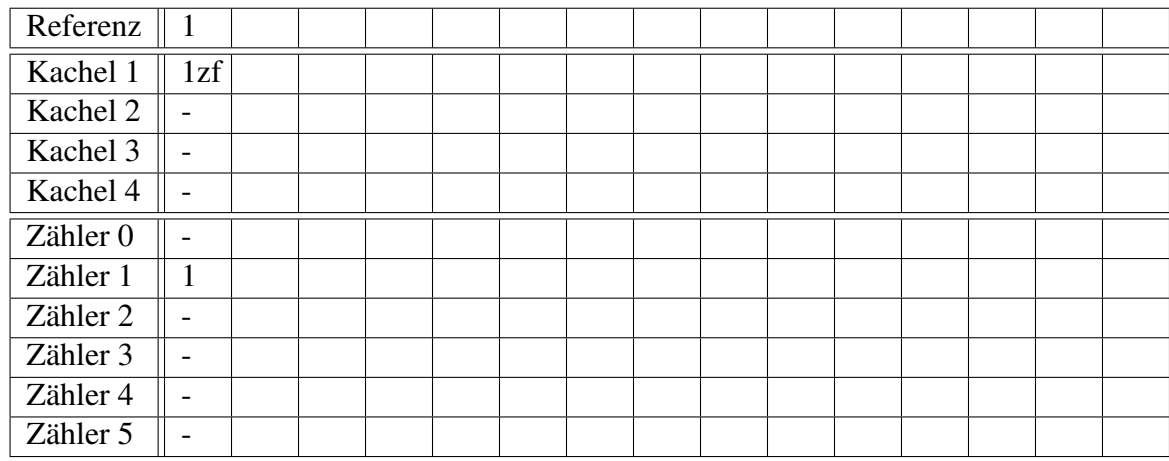

Bitte verwenden Sie die folgenden Kennzeichnungen innerhalb des Kachel-Abschnitts:

- 1z: Kachelzugriff auf Seite 1
- 1zf: Zugriff nach Seitenzugriffsfehler auf Seite 1

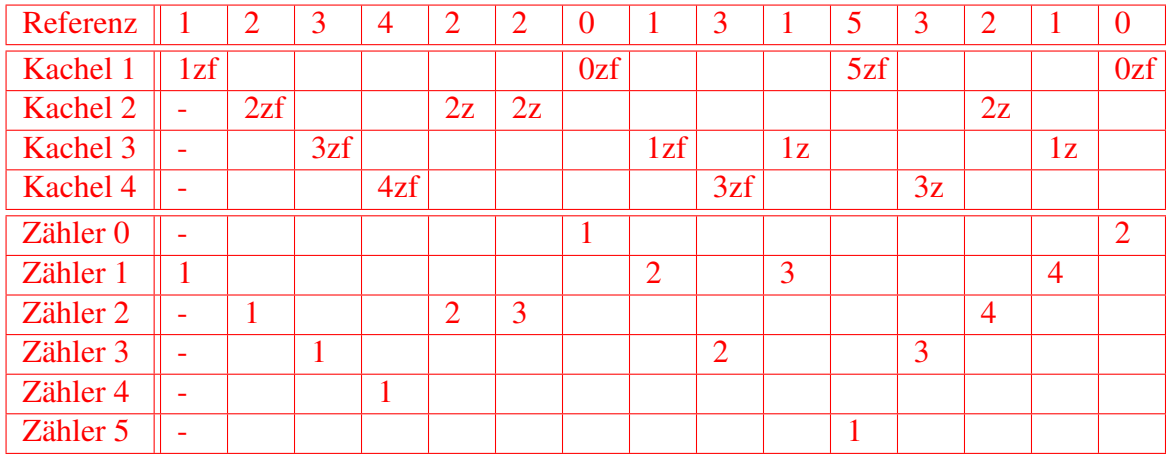

Bewertung: Linear mit korrektem Anteil

#### (b) (4 Punkte)

Beschreiben Sie Schritt für Schritt den Ablauf beim Demand Paging, nachdem auf eine Seite zugegriffen wird, die sich nicht im Hauptspeicher befindet.

Hilfe: Die dabei involvierten Entitäten sind: virtueller Adressraum, Seiten-Kachel-Tabelle, Hauptspeicher, Hintergrundspeicher, Betriebssystem. Der Ablauf besteht aus vier bis fünf Schritten.

Siehe Folien 6.20 bis 6.25 (grafische und textuelle Darstellungen möglich)

Bewertung: Linear mit korrektem Anteil, je Schritt 1 P.

### (c) (3 Punkte)

Erläutern Sie die Funktionsweise des Page-Fault-Frequency-Modells. Siehe Folie 6.45 (grafische und textuelle Darstellungen möglich) Bewertung: Linear mit korrektem Anteil

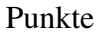

#### (d) (4 Punkte)

Erklären Sie, in welcher Art und Weise ein Indexblock (i-node) direkt und indirekt auf Datenblöcke (disk blocks) verweist.

Siehe Folie 6.63 (grafische und textuelle Darstellungen möglich)

Bewertung: Linear mit korrektem Anteil

#### (e) (1 Punkt)

Nennen Sie einen Vorteil des Einsatzes von Indexblöcken (i-nodes) gegenüber der FAT.

Speicherplatzersparnis: Bei I-Nodes wächst die Größe des Arrays proportional zur maximalen Anzahl von gleichzeitig geöffneten Dateien, unabhängig von der Plattengröße

Oder: Bei lokalen Schäden der Festplatte lassen sich wahrscheinlich mehr Daten rekonstruieren da Verlinkung verteilt von I-Nodes verteilt abgespeichert wird.

Bewertung: Ganz oder gar nicht

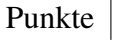